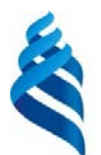

#### МИНИСТЕРСТВО НАУКИ И ВЫСШЕГО ОБРАЗОВАНИЯ РОССИЙСКОЙ ФЕДЕРАЦИИ

Федеральное государственное автономное образовательное учреждение

высшего образования

## **«Дальневосточный федеральный университет»** (ДВФУ)

#### **ШКОЛА ЕСТЕСТВЕННЫХ НАУК**

«СОГЛАСОВАНО» и составляет местности и составляет местности и составляет местности и составляет местности и со Руководитель ОП ПРОСТРЕТИВНОСТИ ПРОБЛЕМА И.О. заведующего кафедрой информационной безопасности (название кафедры) Варлатая С.К. (Ф.И.О.) (ПОДИМЕ) (БОБРЖИНСКИЙ Ю.В. (подпись) (Ф.И.О.) (подпись) (Ф.И.О.) 15 »  $*$  июня 2019 г. b  $\overline{U}$ 10 i.

#### **РАБОЧАЯ ПРОГРАММА ДИСЦИПЛИНЫ**

«Web-технологии»

**Направление подготовки 10.03.01 «Информационная безопасность»** Профиль подготовки – «Комплексная защита объектов информатизации»

#### **Форма подготовки очная**

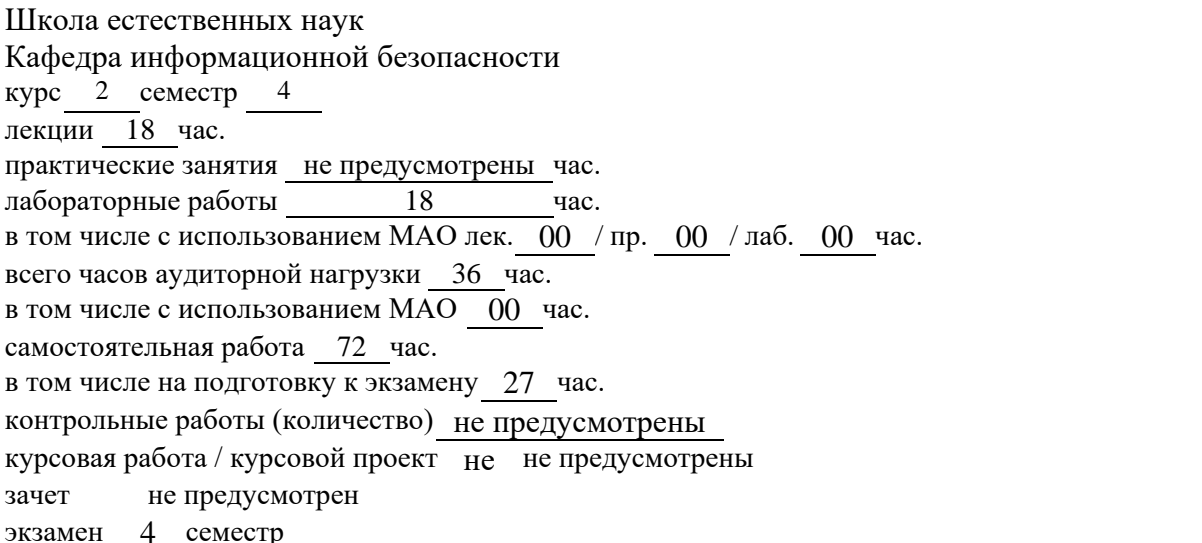

Рабочая программа составлена в соответствии с требованиями образовательного стандарта, самостоятельно устанавливаемого ДВФУ, утвержденного приказом ректора от 20.07.2017 №12-13- 1479.

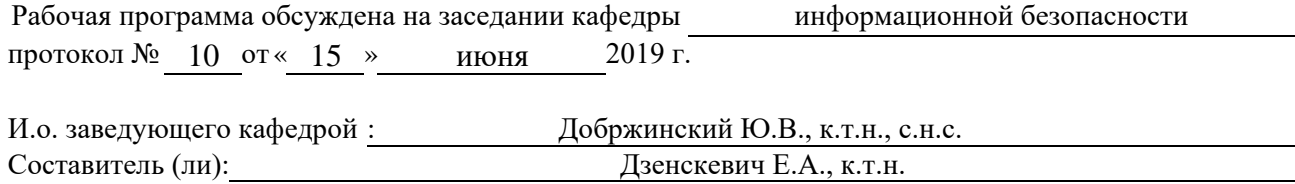

## **Оборотная сторона титульного листа РПД**

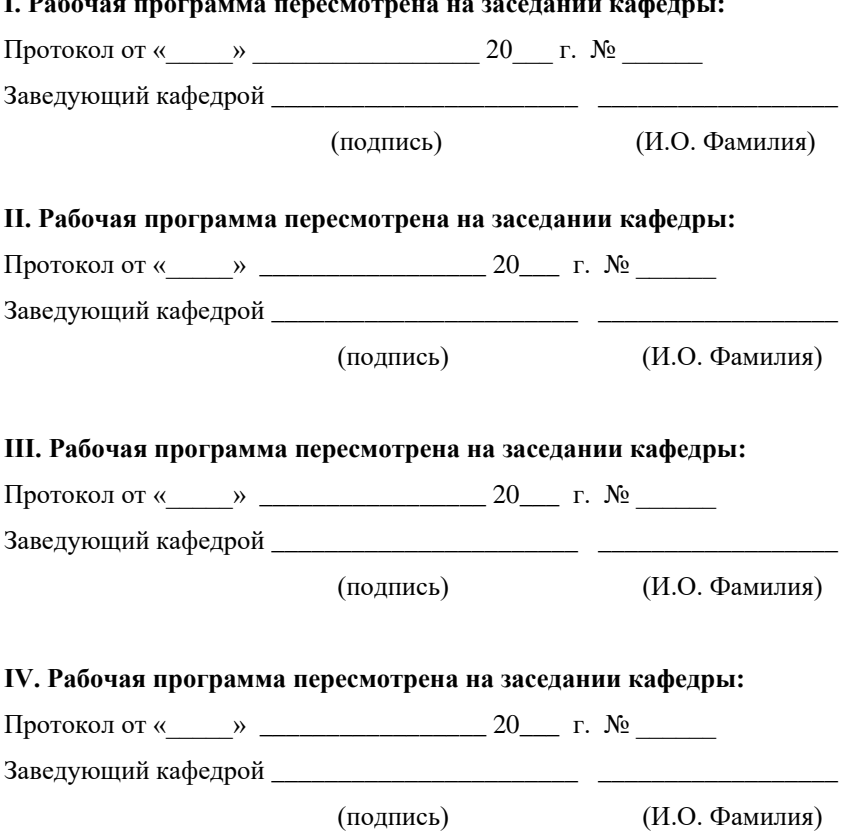

#### **I. Рабочая программа пересмотрена на заседании кафедры:**

## **Аннотация к рабочей программе дисциплины «Web-технологии»**

Программа курса «Web-технологии» разработана для обучения студентов по направлению 10.03.01 «Информационная безопасность», профиль «Комплексная защита объектов информатизации».

Общая трудоемкость освоения дисциплины составляет 108 часов (3 з.е.). Учебным планом предусмотрены лекционные занятия (18 час.), лабораторные работы (18 час.), самостоятельная работа студентов (45 час.), контроль качества обучения студентов 27 час.). Дисциплина реализуется на 2 курсе в 4 семестре. Форма контроля по дисциплине – экзамен.

Данная дисциплина логически и содержательно связана с такими предметами, как «Web-дизайн», «Комплексная система защиты на предприятии» и другими.

Дисциплина предназначена для выработки у студентов знаний, умений и навыков, связанных с разработкой современного программного обеспечения и web-приложений.

**Цель:** уметь создавать web-документы с помощью языков разметки гипертекста; размещать на web-страницах графические изображения, анимацию; связывать отдельные страницы сайта при помощи гиперссылок; применять прикладные инструментальные средства для создания webдокументов; выбирать провайдера и получать web-пространство, записывать web-страницы на web-сервер, а также осуществлять из регистрацию; создавать клиентские скрипты (JavaScript, VBScript) и серверные скрипты (SSI, PHP, Perl, Python); создавать гостевые книги, чаты и форумы на базе текстовых файлов, использовать функции включения содержимого других файлов и генерации код.

**Задачами** является выработка знаний по следующим разделам**:**

- системы разработки, применяемые в современных web-технологиях;

- методы программирования, применяемые в современных webтехнологиях;

- базовые понятия и определения, используемые в современных webтехнологиях;

- методы и уровни представления данных, способы обработки и хранения данных; основы технологии программирования в программных средствах, используемых в современных web-технологиях;

- способы эффективной реализации web-интерфейсов;

- протоколы обмена информацией web-серверов и клиентских браузеров. способы и методы формирования и продвижения сайтов в Интернете.

В результате изучения данной дисциплины у обучающихся формируются следующие общепрофессиональные, профессиональные компетенции (элементы компетенций):

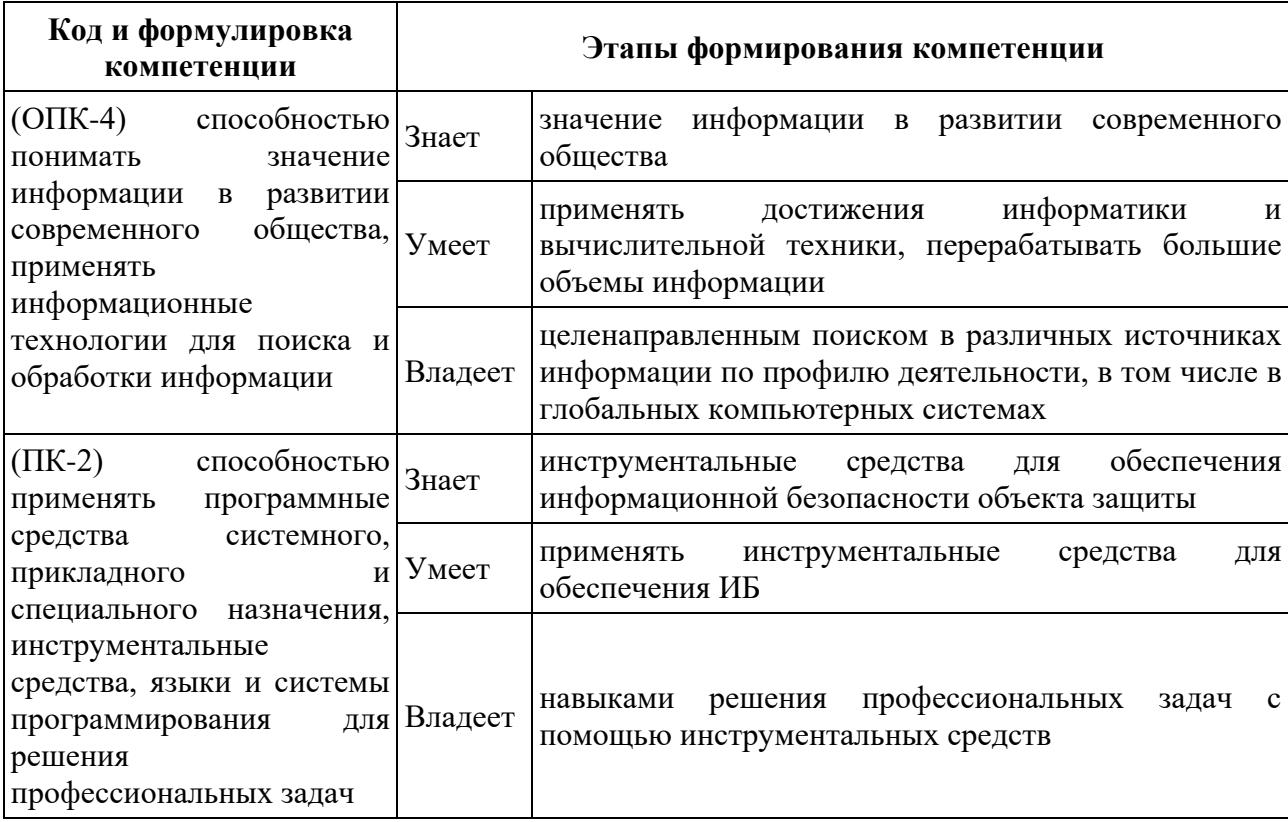

Для формирования вышеуказанных компетенций в рамках дисциплины «Web-технологии» применяются следующие методы активного/ интерактивного обучения: интерактивные и проблемные лекции, лекции-

диалоги, работа в малых группах, метод обучения в парах. Используемые оценочные средства: лабораторные работы (ПР-6), конспект (ПР-7).

# **I. СТРУКТУРА И СОДЕРЖАНИЕ ТЕОРЕТИЧЕСКОЙ ЧАСТИ КУРСА**

#### **МОДУЛЬ 1. Основы web-технологий (6 ч.)**

**Раздел 1. История и основные тенденции развития web-технологий (3 ч.)**

**Тема 1.** История и основные тенденции развития web-технологий. История гипертекста. Возникновение и развитие службы WWW. История браузеров. Классическая архитектура службы WWW и ее составляющие. (3 ч.)

# **Раздел 2. Гипертекстовая разметка, структура HTML-документа, каскадные таблицы стилей CSS (3 ч.)**

**Тема 1.** Принципы гипертекстовой разметки. Язык HTML. Теговая модель: контейнеры, теги, атрибуты, сущности. Группы элементов HTML Гиперссылки. Элементы заголовка. Элементы тела документа. Использование таблиц для верстки HTML-страниц. Формы HTML: основные элементы, свойства и события. (1.5 ч.)

**Тема 2.** Каскадные таблицы стилей CSS. Назначение. Способы применения. Виды CSS-селекторов. Определение и использование селекторов. Наследование и переопределение стилей. Блочные и строковые элементы. Свойства блоков текста. Свойства строковых элементов. Позиционирование с помощью CSS. Методы позиционирования компонентов HTML-страниц: таблицы, фреймы, CSS. (1.5 ч.)

### **МОДУЛЬ 2. Языки Java Script и PHP (12 ч.)**

**Раздел 3. Язык Java Script, динамический HTML и Объектная модель документа (DOM) (6 ч.)**

**Тема 1.** Структура и синтаксис языка JavaScript. Основные синтаксические конструкции: условный оператор, циклы. Функции. Объекты. Массивы, строки. Регулярные выражения и их использование. Применение JavaScript**.** Тег <script>. Программирование реакции на события. Применение JavaScript для контроля данных, введенных в форму. (3 ч.)

**Тема 2.** Динамический HTML. Программирование окон и фреймов, свойства документа, работа с формами. Доступ к элементам страницы, модификация элементов и их атрибутов, работа со стилями. Обработка событий. Объектная модель документа (DOM). Использование объектной модели документа. (3 ч.)

**Раздел 4. Обзор возможностей языка PHP, регулярные выражения, использование cookies, организация сеансов работы пользователей (6 ч.)**

**Тема 1.** Языки программирования PHP. Основные синтаксические конструкции. Регулярные выражения. Особенности языка. (2 ч.)

**Тема 2.** Использование регулярных выражений в языках PHP и JavaScript. (2 ч.)

**Тема 3.** Генерация HTML-документа, чтение заголовков HTTP и переменных окружения CGI, обработка форм, генерация заголовков HTTP, использование cookies, организация сеансов работы пользователей. (2 ч.)

# **II. СТРУКТУРА И СОДЕРЖАНИЕ ПРАКТИЧЕСКОЙ ЧАСТИ КУРСА**

#### **Лабораторные работы (18 ч.)**

**Лабораторная работа №1 –** Принципы гипертекстовой разметки и каскадные таблицы стилей CSS (1 ч.)

**Лабораторная работа №2 –** Гипертекстовая разметка, структура HTMLдокумента (2 ч.)

**Лабораторная работа №3 –** Каскадные таблицы стилей CSS (2 ч.)

**Лабораторная работа №4 –** Язык Java Script (3 ч.)

**Лабораторная работа №5 –** Динамический HTML и объектная модель документа (DOM) (2 ч.)

**Лабораторная работа №6 –** Язык PHP (2 ч.)

**Лабораторная работа №7 –** Регулярные выражения (2 ч.)

**Лабораторная работа №8 –** Обработка форм, использование cookies, организация сеансов работы пользователей (2 ч.)

# **III. УЧЕБНО-МЕТОДИЧЕСКОЕ ОБЕСПЕЧЕНИЕ САМОСТОЯТЕЛЬНОЙ РАБОТЫ ОБУЧАЮЩИХСЯ**

Учебно-методическое обеспечение самостоятельной работы обучающихся по дисциплине «Web-технологии» представлено в Приложении 1 и включает в себя:

план-график выполнения самостоятельной работы по дисциплине, в том числе примерные нормы времени на выполнение по каждому заданию;

характеристика заданий для самостоятельной работы обучающихся и методические рекомендации по их выполнению;

требования к представлению и оформлению результатов самостоятельной работы;

критерии оценки выполнения самостоятельной работы.

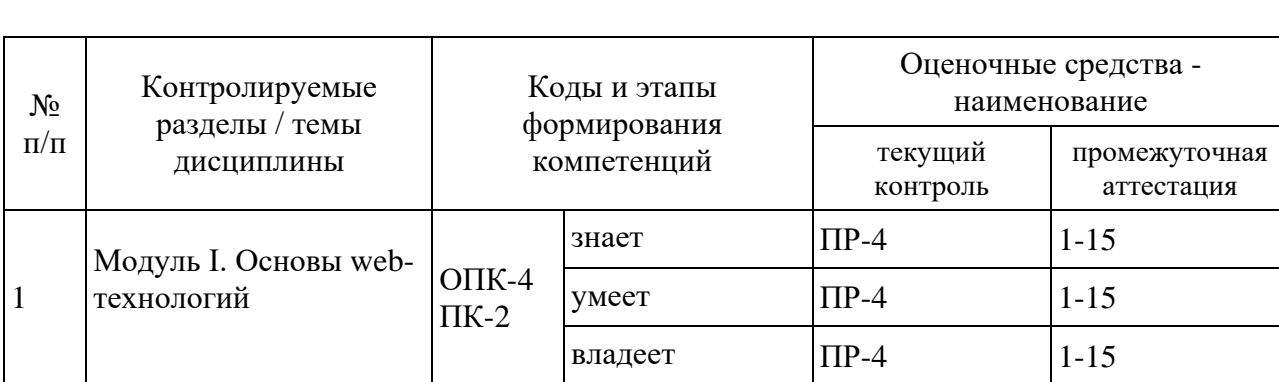

## **IV. КОНТРОЛЬ ДОСТИЖЕНИЯ ЦЕЛЕЙ КУРСА**

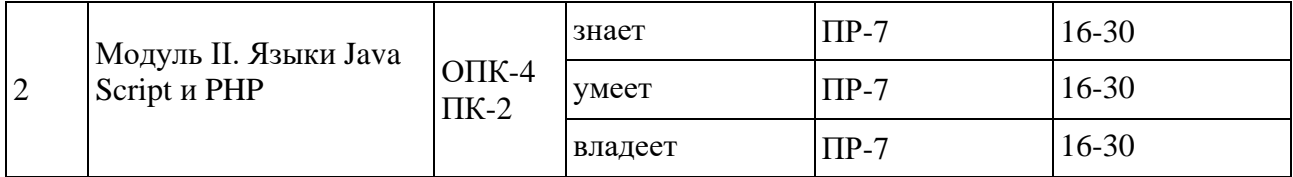

Фонд оценочных средств, определяющий процедуру оценивания знаний, умений и навыков и (или) опыта деятельности; критерии и показатели, необходимые для оценки знаний, умений, навыков, а также оценочные средства для промежуточной аттестации, список вопросов на зачет представлены в Приложении 2.

## **V. СПИСОК УЧЕБНОЙ ЛИТЕРАТУРЫ И ИНФОРМАЦИОННО**-**МЕТОДИЧЕСКОЕ ОБЕСПЕЧЕНИЕ ДИСЦИПЛИНЫ**

## **Основная литература**

*(электронные и печатные издания)*

1. Храмцов П.Б., Брик С.А., Русак А.М., Сурин А.И. Основы Webтехнологий / П.Б. Храмцов, С.А.Брик, А.М.Русак, А.И Сурин – Москва : ИНТУИТ, 2007, - 372 с. – Режим доступа: https://elibrary.ru/item.asp?id=22314817

2. Сычев А.В. Web-технологии / А.В. Сычев – Москва : Интернет-Университет Информационных Технологий (ИНТУИТ), 2009, - 262 с. Режим доступа: https://elibrary.ru/item.asp?id=21327198

3. Миниярова Л.В., Богданов М.Р., Вахидова Л.В. СОВРЕМЕННЫЕ Web-Технологии / Л.В. Миниярова, М.Р. Богданов, Л.В. Вахидова – Уфа : Башкирский государственный педагогический университет им. М. Акмуллы, 2010, - 228 с. Режим доступа: https://elibrary.ru/item.asp?id=22683381

### **Дополнительная литература**

*(печатные и электронные издания)*

1. Глотина И.М. Основы WEB-технологий / И.М Глотина – Пермь : Пермская государственная сельскохозяйственная академия имени академика Д.Н. Прянишникова, 2010, - 122 с. – Режим доступа: https://elibrary.ru/item.asp?id=19401517

2. Колесников Д.Г. Web-технологии / Д.Г. Колесников - Ростов-на-Дону : ДГТУ, 2003, - 181 с. - Режим доступа: https://elibrary.ru/item.asp?id=19580980

3. Васильев В.В., Сороколетова Н.В., Хливненко Л.В. Практикум по web-технологиям / В.В. Васильев, Н.В. Сороколетова, Л.В. Хливненко – Воронеж : Воронежский государственный университет, 2009, - 416 с. Режим доступа: https://elibrary.ru/item.asp?id=25882427

### **Интернет-ресурсы**

1) [http://www.joomlaua.com](http://www.joomlaua.com/) - Система управления контентом с открытым исходным кодом. Руководство пользователя для Joomla 1.0.11 Open Source.

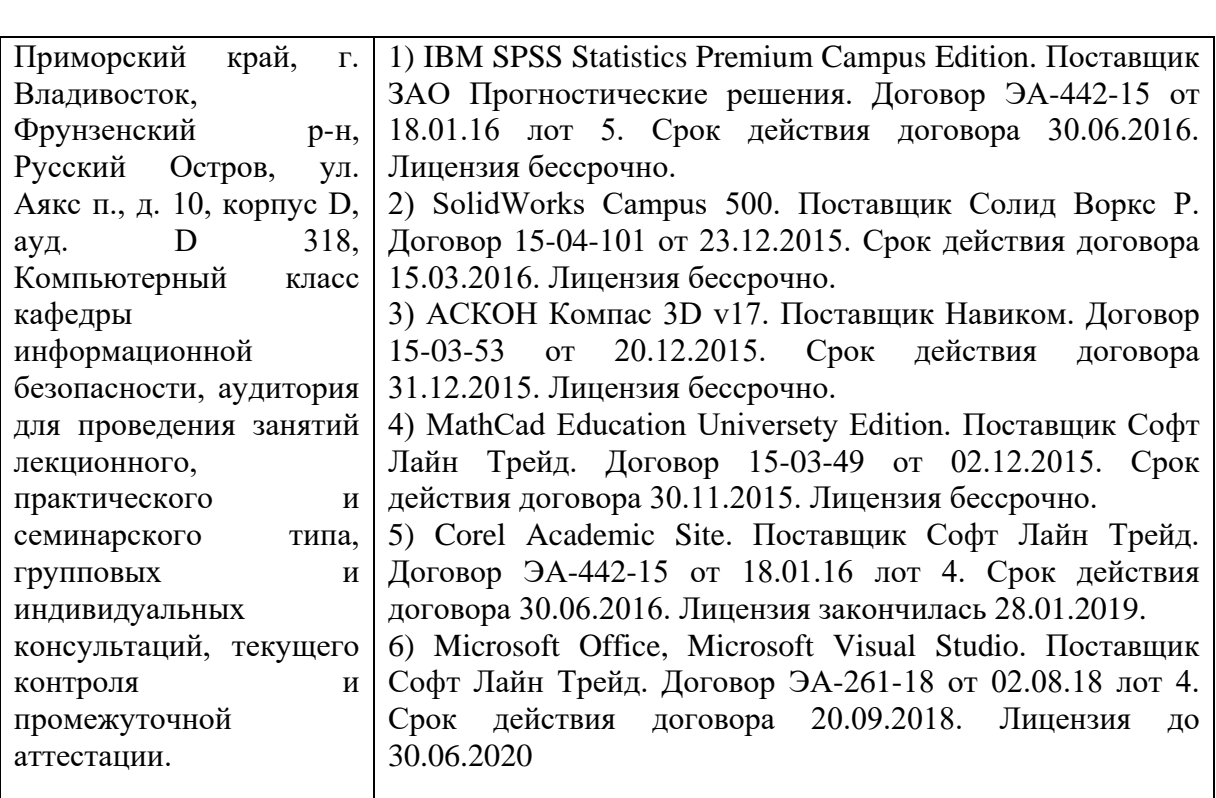

### **Перечень информационных технологий и программного обеспечения**

## **VI МАТЕРИАЛЬНО-ТЕХНИЧЕСКОЕ ОБЕСПЕЧЕНИЕ**

# **ДИСЦИПЛИНЫ**

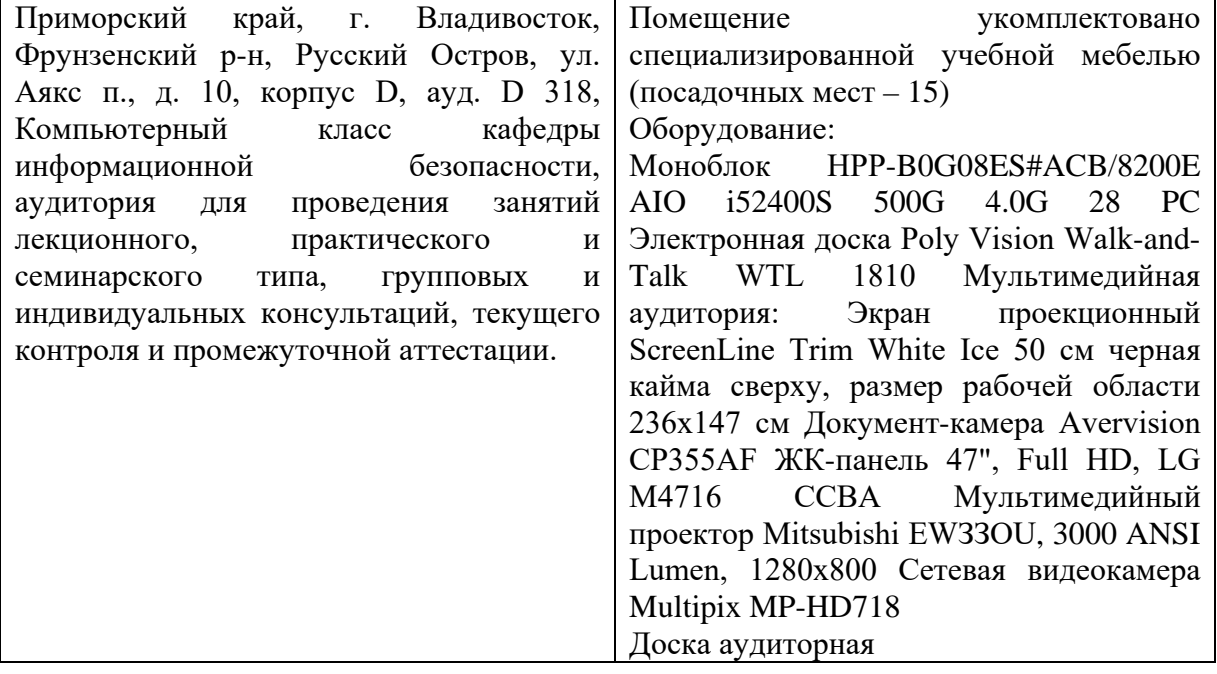

**Приложение 1**

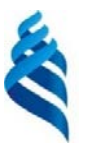

## МИНИСТЕРСТВО НАУКИ И ВЫСШЕГО ОБРАЗОВАНИЯ РОССИЙСКОЙ ФЕДЕРАЦИИ Федеральное государственное автономное образовательное учреждение

высшего образования

**«Дальневосточный федеральный университет»**

(ДВФУ)

### **ШКОЛА ЕСТЕСТВЕННЫХ НАУК**

## **УЧЕБНО-МЕТОДИЧЕСКОЕ ОБЕСПЕЧЕНИЕ САМОСТОЯТЕЛЬНОЙ РАБОТЫ ОБУЧАЮЩИХСЯ по дисциплине «Web-технологии»**

**Направление подготовки 10.03.01 Информационная безопасность**

Профиль подготовки – «Комплексная защита объектов информатизации»

### **Форма подготовки - очная**

### **Владивосток 2019**

## **План-график выполнения самостоятельной работы по дисциплине**

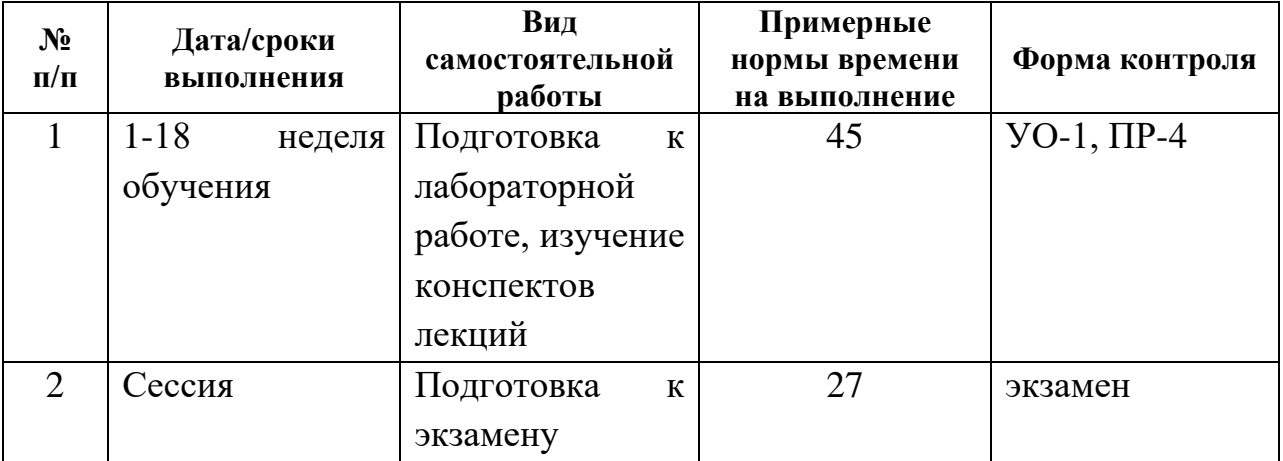

Самостоятельная работа при подготовке к зачету включает изучение теоретического материала с использованием лекционных материалов, рекомендуемых источников и материалов по практическим занятиям.

**Приложение 2**

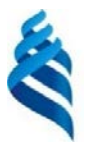

## МИНИСТЕРСТВО НАУКИ И ВЫСШЕГО ОБРАЗОВАНИЯ РОССИЙСКОЙ ФЕДЕРАЦИИ

Федеральное государственное автономное образовательное учреждение

высшего образования

**«Дальневосточный федеральный университет»**

(ДВФУ)

**ШКОЛА ЕСТЕСТВЕННЫХ НАУК**

## **ФОНД ОЦЕНОЧНЫХ СРЕДСТВ**

**по дисциплине «Web-технологии»**

**Направление подготовки 10.03.01 Информационная безопасность**

Профиль подготовки – «Комплексная защита объектов информатизации»

**Форма подготовки - очная**

## **Владивосток 2019**

# **Паспорт фонда оценочных средств**

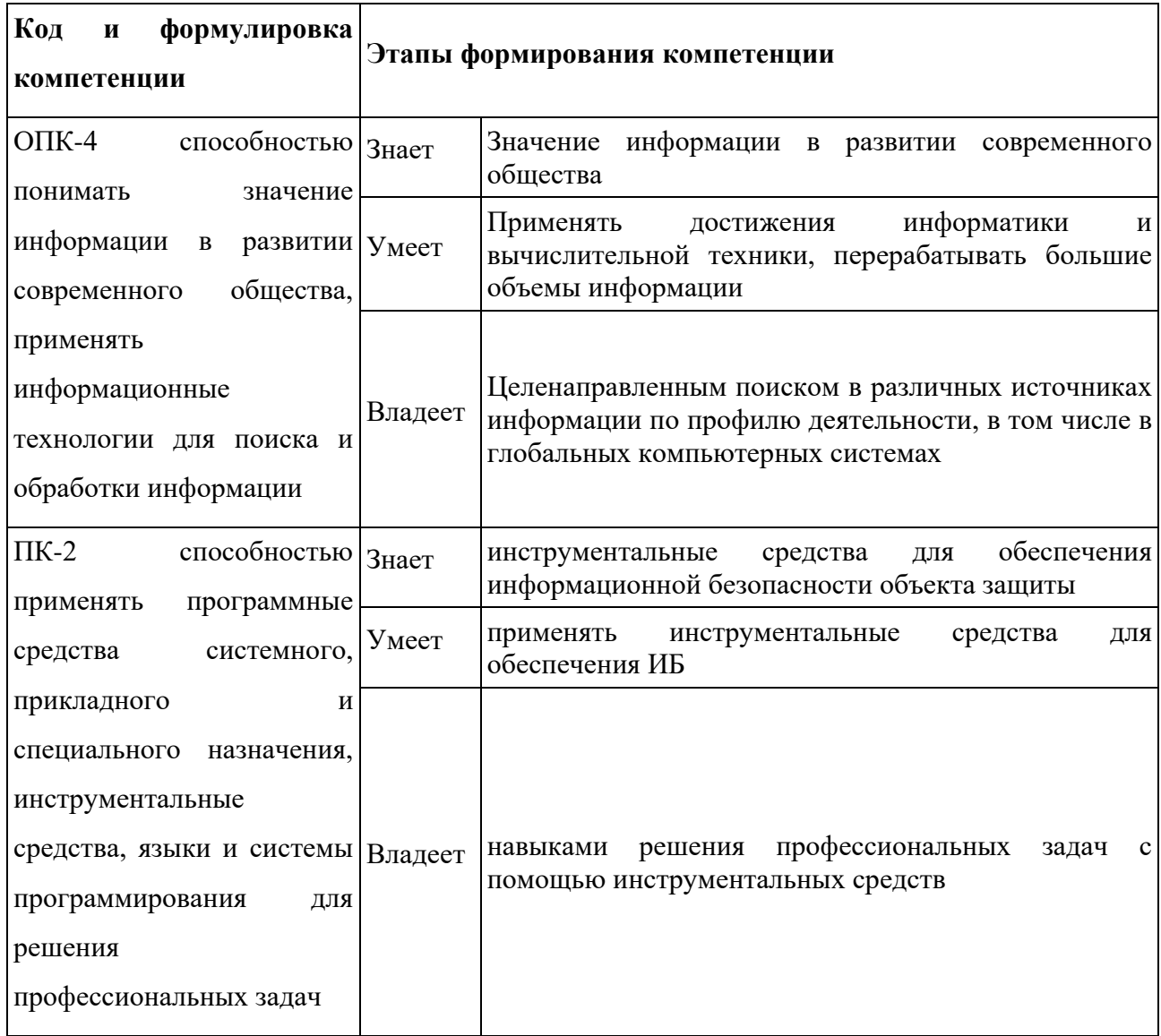

## **Контроль достижения целей курса**

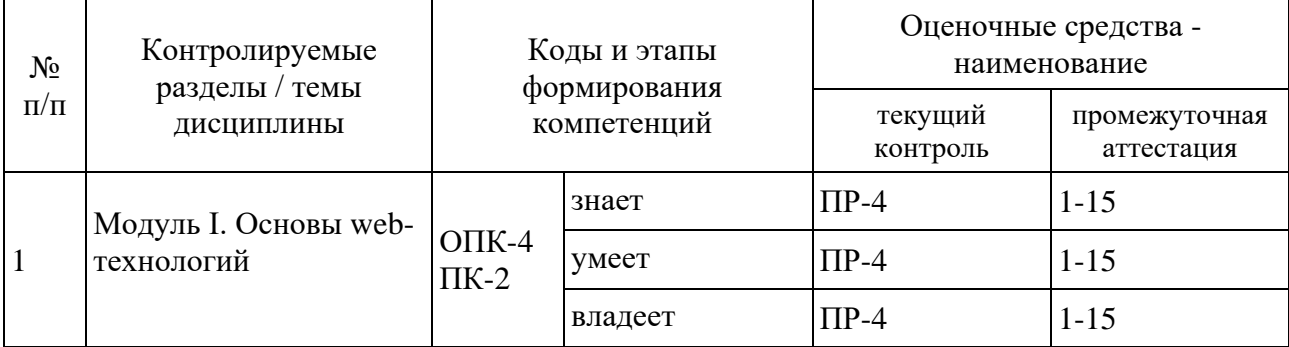

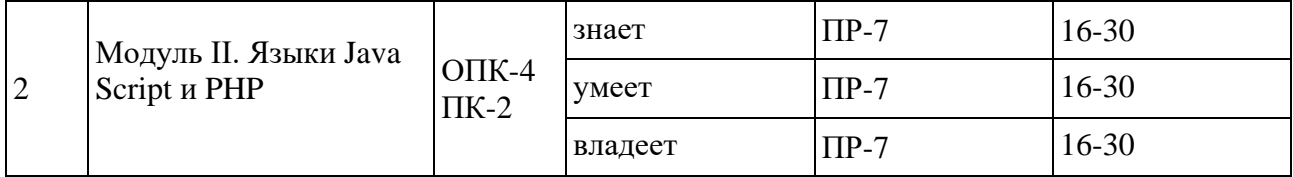

#### **Оценочные средства для промежуточной аттестации**

#### **Тематика и перечень рефератов**

1. Информация - ее свойства и значение в современном информационном обществе.

2. Классификация современных персональных компьютеров (ноутбуков, КПК).

3. Обзор возможных заболеваний пользователя персональных компьютеров (ноутбуков, КПК).

4. Методика и пример выбора настольного персонального компьютера (ноутбука, КПК).

5. Обзор способов подключения настольного персонального компьютера (ноутбука, КПК) к Интернет.

6. Музыка (видео, игры) на современном персональном компьютере.

7. Программное обеспечение современного настольного персонального компьютера (ноутбука, КПК).

8. ОС Windows ХР (Vista) - обзор возможностей панели управления.

9. MS Office 2003 (2007) – обзор возможностей программ в пакете.

10. MS Word 2003 (2007) – работа с таблицами (с графикой, с формулами).

11. MS PowerPoint 2003 (2007) – анализ пакета как базы создания современной презентации.

12. MS Internet Explorer 8 (9) – общая характеристика пакета.

13. Интернет. Проблемы управления Интернетом (по материалам рабочей группы ООН).

14. Интернет-2 – общая характеристика проекта.

15. Интернет. Технология WWW (FTP).

16. Интернет. Почтовая системы Mail.ru (Rambler.ru, Yandex.ru)

17. Интернет. Web-дизайн – содержание и примеры реализации.

18. Интернет. Бесплатный хостинг (обзор по системам).

19. Интернет. Технология поиска информации в системе Google.ru (Rambler.ru, Yandex.ru).

20. Интернет. Технология и средства интерактивного общения.

21. Интернет. Методы защиты от компьютерных вирусов (от атак хакеров, от инсайдеров, от программ-шпионов).

22. Интернет. Обзор по типам сайтов в Рунет (в Китае, в Африке …).

23. Учебный портал университета (обзор функциональных возможностей).

24. Защита авторских прав

25. Вирусы

26. Антивирусы, Фаерволы.

27. Корпорация Microsoft. Операционная система Windows

28. Корпорация Apple. Операционная система Mac os

29. Корпорация Google.

30. Мобильные телефон. Коммуникаторы. Их положение в современном мире.

31. Операционная система Linux

32. Операционная система FreeBSD

33. Суперкомпьютеры

34. История развития компьютерной техники в Мире.

35. История развития компьютерной техники в России (в Китае, в КНДР и т.п.)

36. Электронное правительство.

### **Контрольный тест**

1. Укажите правильный вариант определения изо6ражения в качестве гиперссылки.

а. <а HREF="адрес файла"> IМG SRC="imаgе.gif">

b. <а HREF="imаgе.gif">

с. <а HREF="адрес файла"> <IМG="imаgе.gif"> Ответ: а

2. Найдите ошибочное определение гиперссылки. а. <а HREF="аlехfinе.htm" ТАRGЕТ="lеft"> аlехfinе b. <а ТАRGЕТ="аlехfinе.htm" HREF="nеw"> аlехfinе с. <а HREF="аlехfinе.htm"> аlехfinе Ответ: b

3. В какой таблице ширина промежутков между ячейками составит 20 пикселей?

а. <tаblе сеllsрасing="20">

b. <tаblе gridsрасing="20">

с. <tаblе сеllраdding="20">

Ответ: а

4. Как указать выравнивание текста в ячейке таблицы?

а. с помощью атрибута CELLPАDDING

b. с помощью атрибута VАLIGN

с. с помощью атрибута АLIGN

Ответ: b, с

5. Какой атрибут элемента FОRМ определяет список кодировок для водимых данных?

а. аlt b. ассерt-сhаrsеt с. еnсtyре-сhаrsеt Ответ: b

6. Что определяет атрибут CELLSPАCING у элемента разметки TABLE?

а. расстояние от содержания до границы ячейки

b. расстояние между ячейками

с. ширину границы

d. ширину ячейки

Ответ: b

7. Какой атрибут тэга BОDY позволяет задать цвет фона страницы? а. сolor

b. background c. set d. bgcolor OTBeT: d

8. Какой атрибут тега <iMg> задает горизонтальное расстояние между вертикальной границей страницы и изображением?

a. BORDER

- b. HSPACE
- c. VSPACE

OTBeT: b

9. Какой из приведенных тегов позволяет создавать нумерованные списки?

a. OL  $h$   $DI$ . c. UL  $d$ . DT Ответ: а

10. Какой полный URL будет сформирован для ссылки в приведенном фрагменте?  $$  $\text{href} = \frac{1}{2}$  /s  $\frac{1}{2}$  /s  $\frac{1}{$  $\langle BODY \rangle$  $\lt A$ HREF="doc1.html">Документ 1

a. http://alexfine.ru/docs/doc1.html

b. http://alexfine.ru/doc1.html

с. правильный URL не может быть сформирован

OTBeT: b

11. В каких случаях атрибут выравнивания align имеет более высокий приоритет?

 $a.$  <TH align="left">  $b.$  <COL align="left"> c. <TABIE align="left"> Ответ: а

12. Какой атрибут принадлежит тегу <AREA>? a. SRC b. SHAPE c. CIRCLE

 $O$ TRET:  $h$ 

13. Какай тэг определяет заголовок документа HTML? a. HTML **b. ISINDEX** c. BODY  $d$ . HEAD Ответ: d

14. Какой из приведенных примеров задает гипертекстовую ссылку из документа 1.html на другой документ?

 $a.$  <А HREF="#m1">ссылка  $b. <$ А HREF=m1>ссылка с. <А HREF="2.html#m1">ссылка Ответ с

15. Выберите вариант корректного описания синтаксиса тега SCRIPT. а. <sCripT Туре="тип языка программирования">текст программы b. <sCripT nAME="язык программирования">текст программы с. <sCripT TУРЕ="тип документа">текст программы Ответ: а

16. Какой из приведенных фрагментов кода создает переключатель?

 $nAME="a1"$ Type="checkbox"  $v$ Alue="1" $>$ input  $a_{-}$  $\le$ input TYPE="checkbox" nAME="a1" vAlue="2"><input TYpe="text" nAME="a1"  $v$ Alue="2">

 $\mathbf{b}$ .  $\sin$ put TYPE="radiobutton"  $n$ AME=" $a1$ " vAlue="1"><input TVPE="radiobutton" nAME="a1" vAlue="2">

c. <input TVPE="radio" nAME="a1" vAlue="1"><input TVPE="radio"  $nAME="a1"$  vAlue="2">

Ответ с

17. Какие значения атрибута ALIGN используются для определения положения изображения относительно окружающего текста?

a. left

h. hottom

c. baseline

d. right

e. top

OTBeT: a, b, c, d, e

18. В какой таблице текст выровнен по центру ячеек? a. <table align=""center"" width=""300""> b. <table align=""left""> с. нет правильного ответа d. <table align=""left""> Ответ: с

19. Какие из приведенных тегов неверно описывают активное изображение?

 $\mathbf{a}$ .  $\mathbf{b}$ .  $\mathbf{c}$ . Ответ: а, с

20. Какой тэг определяет тело документа HTML? a. META

b. BODY c. HTML d. HEAD OTBeT: b

21. В каких примерах правильно организован синтаксис тега BASE? a. <bAse href="/"<a">http://www.alexfine.ru/intro.html" TARGET=new> b. <br/>bAse A="" href="/alexfine.ru/intro.html"> c. <b>Ase href="/"<a">http://www.alexfine.ru/intro.html"> Ответ: а, с

22. В каком примере корректно описан элемент TR?  $a.$  <TR> <TD>ячейка1  $b.$  <TD> <TR>ячейка1ячейка2<TD> с.  $<$ TR> $<$ TD>ячейка1 Ответ: а

23. Какой атрибут тега <iMg> указывает файл изображения и путь к Hemy?

a. SRC b. ALT

 $c.$  ALIGN Ответ: а

24. Укажите неверные варианты описания синтаксиса тега SCRIPT.

а. <sCripT nAME="язык программирования">текст программы<scripT>

b. <sCripT TVPE="тип документа">текст программы

с. <sCripT TVPE="тип языка" программирования="">текст программы Ответ: a, b

25. В каком случае форма будет отравлена методом "post"? a. <fOrM method=""post"" action=""http://www.alexfine.ru/shop/""> method=""post""  $<sub>b</sub>$ .</sub>  $<$ fOrM action=""http://www.alexfine.ru/shop/shop.pl"">  $<$ fOrM method=""default"" action=""http://www.alexfine.ru/shop/sp.pl"">

e. <fOrM method=""get"" action=""http://www.alexfine.ru/"">

OTBeT: a, b

26. Какой атрибут тега ВОДУ позволяет изменять цвет "активных" гиперссылок?

a. COLOR b. VLINK c. ALINK d. TEXT Ответ: с

27. В каких примерах данные формы будут переданы обработчику как часть URL?

a. <fOrM method=""get"" action=""http://www.alexfine.ru/"">

b. <fOrM method=""post"" action=""http://www.alexfine.ru/help/first.pl"">

c. <fOrh1 method=""try"" action=""http://www.alexfine.ru/help/script.php?p  $aram = test'''$ 

d. <fOrh1 method=""get"" action=""http://www.alexfine.ru/cgi"">

e. <fOrh1 method=""post"" action=""mailto:info@alexfine.ru""> Ответ: a, d

28. HTML - это: а. язык редактирования

**b.** язык структурной разметки с. язык программирования d. язык гипертекстовой разметки OTRET: d

29. С помощью какого элемента можно создавать прокручивающиеся списки в формах?

a. TEXTAREA  $h$ . TR c. SELECT d.INPUT Ответ: с

30. Какие методы можно применять для отправки формы? a. POST b. TRY c. PUT d. HEAD  $e$  GET f. MAILTO Ответ: а. е

#### Вопросы к экзамену

Язык HTML. Теговая модель: контейнеры, теги, атрибуты,  $1<sup>1</sup>$ сущности. Гиперссылки.

 $2.$ Язык программирования РНР. Интеграция с базами данных.

 $\mathcal{E}$ Структура HTML-документа. Элементы заголовка. Элементы тела документа.

 $\mathbf{A}_{\cdot}$ Язык программирования РНР. Регулярные выражения.

 $5<sub>1</sub>$ Язык HTML. Основные теги. Списки. Изображения.

6. Язык программирования РНР. Функции для работы со строками.

 $7<sub>1</sub>$ Использование таблиц для верстки HTML-страниц. Фреймы.

 $\overline{8}$ . Язык программирования РНР. Функции обработки массивов. Математические функции.

9. Формы HTML: основные элементы, свойства и события.

10. Язык программирования PHP. Выражения. Операторы. Основные синтаксические конструкции.

11. Каскадные таблицы стилей CSS. Назначение. Способы применения. Виды CSS-селекторов. Определение и использование селекторов.

12. Применение JavaScript для контроля данных, введенных в форму.

13. Каскадные таблицы стилей CSS. Наследование и переопределение стилей.

14. Язык JavaScript. Объектная модель документа (DOM).

15. Каскадные таблицы стилей CSS. Блочные и строковые элементы. Свойства блоков текста.

16. JavaScript в HTML. Тег <script>. Программирование реакции на события.

17. Каскадные таблицы стилей CSS. Свойства строковых элементов. Позиционирование с помощью CSS.

18. Язык JavaScript. Основные синтаксические конструкции.

19. Язык JavaScript. Применение. Выражения и операции. Операторы.

20. Понятие CGI-скрипта. Типы запросов. Механизмы приема данных скриптом. Механизм генерации отклика скриптом. Переменные CGIокружения.